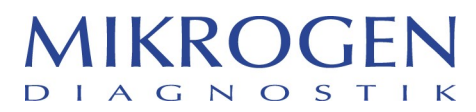

MIKROGEN GmbH | Floriansbogen 2-4 | 82061 Neuried Referente

Julia Schamberger vigilance@mikrogen.de +49 89 54801-0 Fax +49 89 54801-100 Vs. rif.

ns. rif.

31/01/2022

Pagina 1

## Informativa urgente di sicurezza (risposta necessaria, pagina 4)

### Misura: Richiamo della versione 3.4 di recomScan, versioni di build inferiori a 166

Destinatari: Utilizzatori e distributori

Prodotto: Prodotto 1: Art. n. 31006 Descrizione del prodotto (it/en): recomScan Vollversion / recomScan full version / versione completa recomScan Versione: 3.4 Build: < 166

> Prodotto 2: Art. n. 31013 Descrizione del prodotto (it/en): recomScan Upgrade / recomScan Upgrade / Upgrade di recomScan Versione: 3.4 Build: < 166

Potenziale inesattezza di dati specifici rilevati dal software recomScan. Sistemi di test interessati:

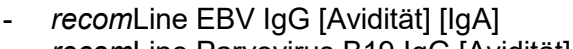

- recomLine Parvovirus B19 IgG [Avidität] (ord.n. 4472)
- recomLine CMV IgG [Avidität] (ord.n. 5572)
- recomLine Toxoplasma IgG [Avidität] (ord.n. 5972)

(ord.n. 4572 / 4576)

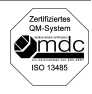

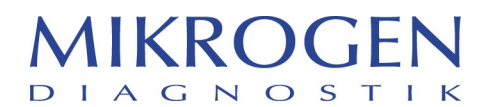

Pagina 2

Gentili Signore, egregi Signori,

Con la presente desideriamo informarvi di una versione difettosa del software recomScan per test di avidità.

Nella valutazione dei test di avidità sopra elencati, la trasmissione errata dei dati può verificarsi soltanto in presenza delle seguenti condizioni:

- 1. Premessa: l'ordine delle strisce di un'analisi recomScan con avidità viene riorganizzato dal software tramite la funzione di ordinamento (clic a sinistra nell'intestazione della colonna), in modo che l'ordine delle strisce non corrisponde più a quello della scansione.
- 2. Premessa: dopo l'ordinamento delle strisce nel software viene eseguita un'esportazione dei risultati nel LIMS.

Eseguendo l'ordinamento delle strisce nel software, la colonna dei risultati e la colonna degli antigeni sono sempre corrette! Se con la funzione di ordinamento si modifica la posizione delle strisce IgG, nella colonna %CO e nella colonna -R degli antigeni specifici il valore indice degli antigeni riportato sulle strisce di avidità non corrisponde più all'analisi originale.

La fonte dell'errore nel software è stata identificata e il problema è stato risolto dal produttore del software, BioSciTec GmbH.

I test di avidità consentono di interpretare lo stadio di un'infezione. L'errata classificazione come infezione precoce o pregressa può comportare un eccesso di cure e/o il fallimento o il ritardo di una terapia, oppure errori nella diagnosi differenziale. Nel caso di esami durante la gravidanza (relativi ai parametri parvovirus B19, CMV e Toxoplasma), ciò può ripercuotersi in modo corrispondente sulla salute del feto. Occorre tuttavia partire dal presupposto che una decisione terapeutica non si basa soltanto sui risultati di un singolo test di rilevamento diagnostico di laboratorio, ma che la base è sempre rappresentata dai reperti clinici, supportati dalla diagnostica di laboratorio. Una classificazione errata del momento temporale di insorgenza di un'infezione dovuta all'errore del software descritto (assegnazione non corretta degli specifici indici di avidità al test su striscia) è estremamente improbabile, poiché il risultato complessivo e l'elenco degli indici degli antigeni sono sempre corretti. Finora, non siamo a conoscenza di casi in cui il presente errore del software abbia provocato ripercussioni negative sui pazienti. Ciò nonostante non si può escludere che, in singoli casi, si possa prendere una decisione terapeutica errata.

La versione 3.4 del software recomScan build 166 non contiene questo errore e fornisce risultati corretti anche alle condizioni elencate sopra.

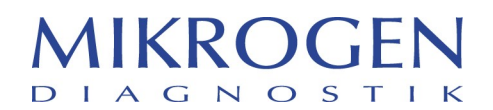

Pagina 3

#### Misure raccomandate all'utilizzatore:

State utilizzando recomScan versione 3.4 per l'analisi delle strisce di avidità: riorganizzate l'ordine delle strisce nell'analisi ed esportate poi i risultati nel vostro sistema LIMS

- Non utilizzate più questa funzione di ordinamento fino a nuovo avviso!
- Il nostro supporto tecnico vi contatterà e installerà nel vostro sistema la versione corretta di recomScan il più presto possibile e senza alcun costo. Tel. 089-54801-139, e-mail: tech.support@mikrogen.de
- Vi preghiamo di verificare che tutti i collaboratori della vostra azienda che lavorano con il prodotto sopra menzionato siano messi al corrente della presente informativa di sicurezza.

Il Bundesinstitut für Arzneimittel und Medizinprodukte (BfArM, il ministero tedesco per i prodotti farmaceutici e i dispositivi medici) è stato informato di questa misura.

#### Vi preghiamo comunque di confermarci il ricevimento di questa informativa di sicurezza per e-mail all'indirizzo

vigilance@mikrogen.de oppure per fax al numero 089-54801-100. Per il modulo di risposta, vedere a pagina 4 della lettera allegata.

Mikrogen è veramente spiacente per qualsiasi disagio che questa situazione potrebbe avervi causato e vi ringrazia per il vostro cortese feedback.

Non esitate a contattarmi in qualsiasi momento in caso di domande relative alle misure sopra riportate.

Cordiali saluti

7. thamberger

Julia Schamberger Incaricata della sicurezza dei dispositivi medici

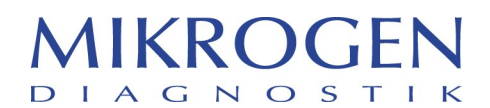

Pagina 4

# Risposta all'informativa di sicurezza

#### Vi preghiamo di inviare la risposta compilata entro il 14.02.2022 all'indirizzo: vigilance@mikrogen.de oppure per fax al numero 089-54801-100

Con la vostra firma confermate di avere ricevuto l'informativa urgente di sicurezza riguardante il ritiro di recomScan versione 3.4, versioni di build inferiori a 166.

Confermate inoltre di avere implementato le necessarie misure raccomandate come indicato.

Vi preghiamo di assicurarvi presso la vostra organizzazione che tutti gli utilizzatori del software sopra indicato e tutto il restante personale da informare abbiano ricevuto la presente informativa urgente di sicurezza.

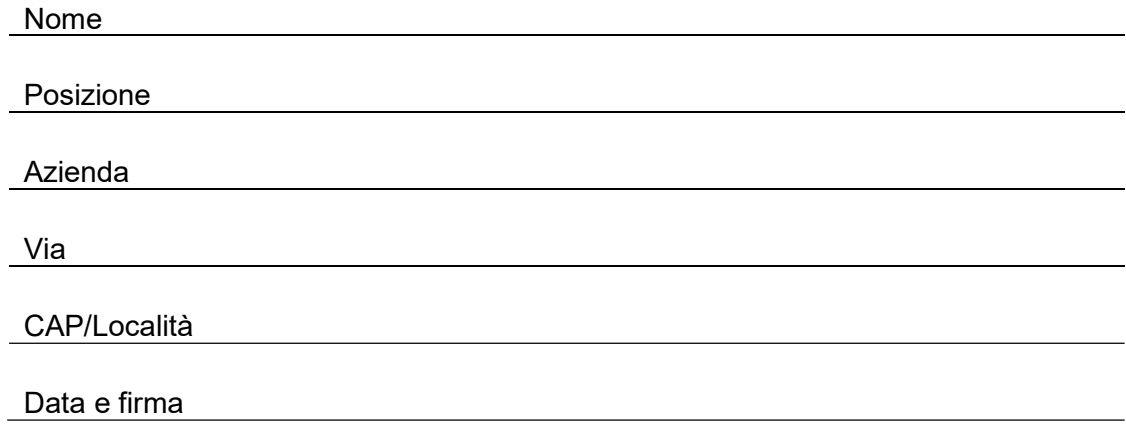